# Sending and receiving B2B e-bills via Interconnect

This document explains the requirements and steps for sending and/or receiving B2B e-bills via Interconnect.

#### 1. Introduction

Interconnect partners are partners of PostFinance Ltd, who also act as e-billing providers and with whom PostFinance Ltd maintains technical connections for the transfer of B2B e-bills.

# 2. Receiving and sending the invoices in Interconnect

#### 2.1 Receiving invoices via Interconnect partners

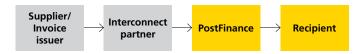

B2B e-bills can be received from invoice issuers who are connected to a PostFinance Interconnect partner, provided that the supplier/invoice issuer agrees and meets the requirements with their provider/Interconnect partner.

The supplier/invoice issuer knows the recipient ID and transmits the data to an Interconnect partner which knows the interface with the PostFinance e-bill solution.

There are no additional requirements for the recipient. They receive the e-bills from PostFinance in the same format and via the same channel as all other e-bills.

#### 2.2 Delivery of invoices to Interconnect partners

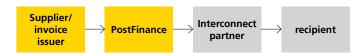

E-bills intended for invoice recipients with a connection to a PostFinance Interconnect partner are sent to the partner.

PostFinance provides the Interconnect partner with the invoices within 24 hours, using the delivery method arranged with the partner.

Please note: Two addressing processes are supported for delivery to Interconnect partners.

#### 2.2.1 One-stage addressing process

The invoice recipient's ID at their e-bill provider can be entered directly in the "eBillAccountID" field, provided that it is a 17-digit ID from a Swiss provider. The invoice is allocated to the correct provider according to the prefix.

This process can currently be used for the following Swiss Interconnect partners:

- Prefix 4109 for Abacus Research AG, Abanet
- Prefix 4130 for Swisscom (Schweiz) AG, Handelsplatz Conextrade
- Prefix 4150 for Pentag Informatik AG

From the format version yellowbill Invoice 2.0.3 onwards, a different ID can be entered in the "AlternativeRecipientID" as an alternative. The invoice is allocated to the correct provider according to the pattern of the ID. Further details, in particular which patterns are supported, are provided in the technical specifications.

**Important:** This means that the two-stage addressing process must always be used for Interconnect deliveries to SIX Paynet Ltd (also prefix 4101).

If the prefix of the eBillAccountID is 4101 or the pattern of the AlternativeRecipientID corresponds to an e-mail address or a company identification no., delivery is always made to the Swiss banks' eBill.

#### 2.2.2 Two-stage addressing process

The subscriber number which PostFinance has assigned to the provider is entered in the eBillAccountID field. This ID always has the prefix 4110.

#### The following information must also be entered:

Bill/Header/ReceiverParty/Network/NetworkName: Name of the recipient's provider

Bill/Header/ReceiverParty/Network/NetworkID: Subscriber number of the recipient at their provider

For further details see our manual (chapter 5.7) https://www.postfinance.ch/content/dam/pfch/doc/prod/solution/einvoice\_man\_en.pdf

The information on which ID is required for which partner and with which partner the one-stage or two-stage addressing procedure is used can be found in the Excel file "Recipient addressing", on our website under the technical specifications: https://www.postfinance.ch/en/business/products/accounts-receivable-solutions/e-bill-invoice-issuer.html

(Ordner 01\_Biller Input / 02\_Excel Dokumentationen / Empfängeradressierung).

The following checklist will help you ensure the e-bill transfer between Interconnect partners goes as smoothly as possible:

| Receive invoices                          |                                                                                                    | Send invoices                                                                                                    |                                                                                                    |
|-------------------------------------------|----------------------------------------------------------------------------------------------------|----------------------------------------------------------------------------------------------------|----------------------------------------------------------------------------------------------------|
| Communicate recipient ID (subscriber no.) | Inform your supplier that you would like to receive their invoices electronically via PostFinance and inform them of your PostFinance subscriber number (eBillAccountID) | Correct addressing                                                                                                    | Make sure that the addressing of the invoice recipient is correct (see points 2.2.1 and 2.2.2 of this document).  If necessary, ask your software supplier whether the addressing can be carried out correctly in 1 and/or 2 stages. |
| Send and receive invoices                 |                                                                                                    |                                                                                                    |                                                                                                    |
| Clarify what to include on the invoice    |                                                                                                    | Clarify with your customer (invoice recipient) whether customized/special invoice content must be included (e.g. additional references, discount information, etc.) |                                                                                                    |
| Transfer test invoices                    |                                                                                                    | In consultation with your supplier/customer, send/receive one or more test invoices to/from the PostFinance customer integration system.                            |                                                                                                    |
|                                           |                                                                                                    | If you experience any problems during the tests, do not hesitate to contact our support center ( <u>e-bill.help@postfinance</u> ).                                  |                                                                                                    |
|                                           |                                                                                                    | Repeat this step until the invoice can be processed correctly by the recipient.                                                                                     |                                                                                                    |
| Send/receive real invoices                |                                                                                                    | When the tests have been successfully completed, it is possible to start transferring real e-bills.                                                                 |                                                                                                    |

### 2.4 List of partners

Use the following link to find the current list of Interconnect partners:

https://www.postfinance.ch/en/business/products/accounts-receivable-solutions/e-bill-invoice-issuer.html

# 3. Special requirements

For B2B e-bill transfers, there are special requirements for the invoice data content, depending on the recipient or industry.

You can find the content requirements known to us in our documentation. Please take these into account when exchanging e-bills with Interconnect partners:

https://www.postfinance.ch/en/business/products/accounts-receivable-solutions/e-bill-invoice-issuer.html

(Documents and Links / Technical Specifications / Folder 01\_Biller Input / 02\_Excel Documentation / Special Requirements).

Clarify with the invoice recipient whether the details in the invoice must be net or gross regarding surcharges and discounts.

You can find details in our documentation: https://www.postfinance.ch/en/business/products/accounts-receivable-solutions/e-bill-invoice-issuer.html

(Documents and Links / Technical Specifications / Folder 01\_Biller Input / 02\_Excel Documentation / Special Requirements / Surcharges and Discounts).

We also use our yellowbill\_Invoice format as standard in Interconnect as well as in the existing channels in accordance with the manual. If you want to use other formats (e.g. ZugFerd / SAP iDoc, etc.), contact <u>e-rechnung@postfinance.ch</u> or your PostFinance technical advisor.

## 4. Support

If you need general technical support with the implementation, do not hesitate to contact our helpdesk.

**Contact helpdesk** E-bill helpdesk

Tel.: +41 800 111 101 (standard rate) E-mail: e-bill.help@postfinance.ch

www.postfinance.ch

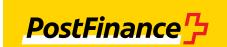